# ENVI5.4 SP1 リリースノート

#### **Note**

最新の情報に関しては、下記のリンクを参照してください。 http://harrisgeospatial.com/ProductsandTechnology/Software/ENVI.aspx

これらリリースノートは次の項目に分かれています。

- ENVI5.4.1 のサポートプラットフォーム
- **ENVI5.4.1 の新機能**
- **ENVI5.4.1 で修正された問題**

## **ENVI5.4.1** のサポートプラットフォーム

ENVI5.4.1 のサポートプラットフォームを以下の表に示します。 ソフトウェアをインストールするマシンが以下の条件を満たすかどうか、必ずご確認くだ さい。また、ライセンス認証にはネットワークカード(NIC もしくは Ethernet)を介した、 インターネット接続が必要となります。

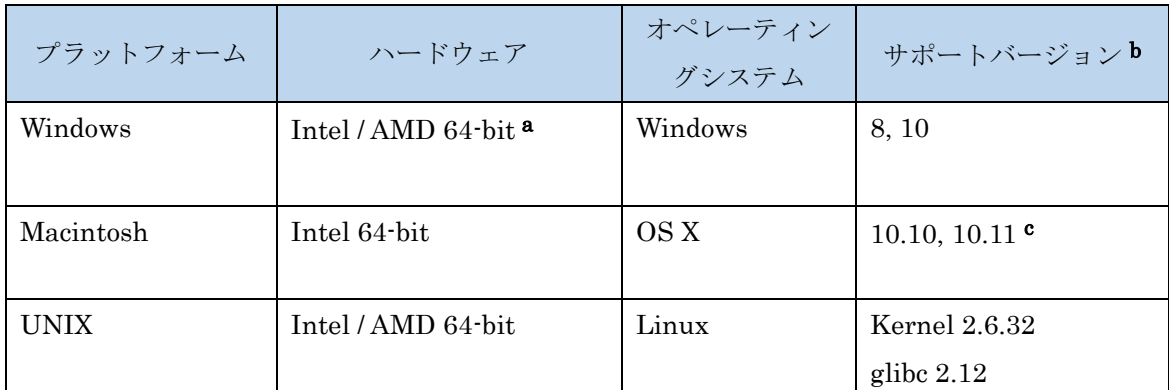

 $a:$  ENVI5.3  $\pm b$  Windows は 64-bit OS のみのサポートとなります。32bit モードの ENVI を起動する場合は、「ENVI5.4/IDL8.6 インストールガイド」の「Windows 版 ENVI / IDL の起動方法」をご確認ください。

- b:サポートされているバージョンは、当該バージョンで ENVI が構築されているか(表中 の最低バージョン)、またはテスト済みであることを示しています。 表に記載されたバ ージョンとバイナリ互換があるバージョンであれば、ENVI のインストールと実行が可 能です。
- c: Macintosh 版のインストールには、Apple X11 X-window マネージャが必要となります。 X11 がインストールされていない場合は、XQuartz よりインストールを行ってください。 XQuartz2.7.11 にて動作確認されています。

#### 推奨環境:

本製品を快適に利用するために 1GB 以上のメモリを持つグラフィックボードの搭載と、 バージョン 2.0 以降の OpenGL のマシン環境を推奨します。また、搭載されているグラ フィックボードのドライバを最新にアップデートすることを推奨します。ヘルプシステ ムは HTML5 対応ブラウザを必要とします。

## ライセンスサーバーのサポートプラットフォーム

本製品をフローティングのライセンスのサーバー機として使用する場合には、ライセンス サーバー(Flexnet License Server)を使用します。そのライセンスサーバーのサポートプ ラットフォームを以下の表に示します。なお、MacOS はフローティングサーバーとしては 動作いたしません。

ライセンスサーバーをインストールするマシンが以下の条件を満たすかどうか、必ずご確 認ください。また、フローティングライセンスに関しても、ライセンス認証にはネットワ ークカード (NIC もしくは Ethernet) を介した、インターネット接続が必要となります。

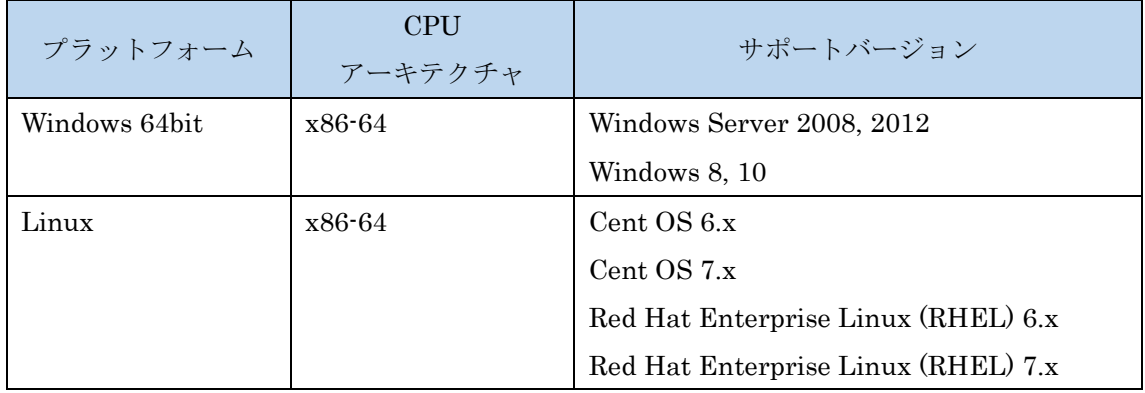

### **ENVI5.4.1** の新機能

ENVI5.4.1 の新機能については ENVI ヘルプのトップページ「What's New in this Release」という項目をご参照ください。

## **ENVI5.4.1** で修正された問題

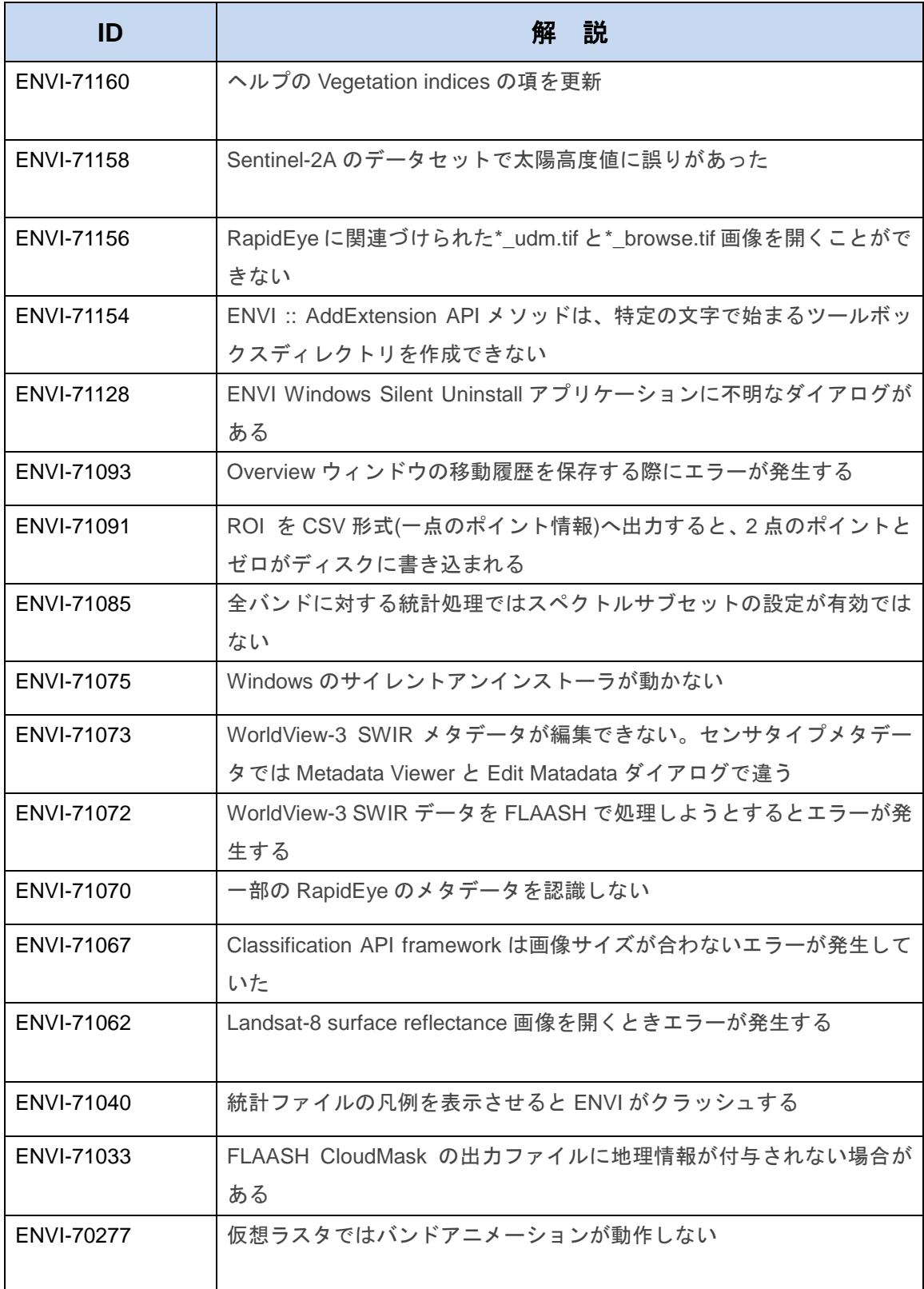

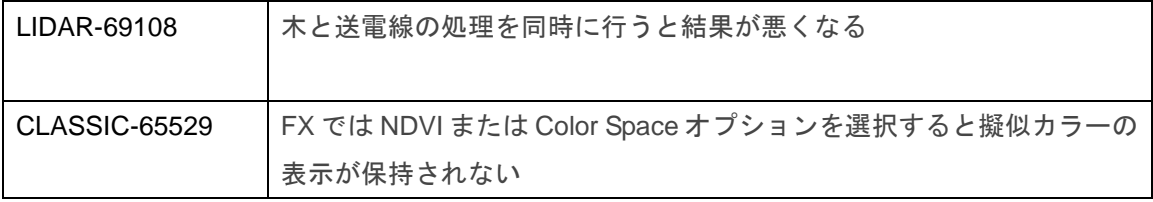